### **Fächer ca. 15,8 x 15,8 cm**

**(in Originalgröße angelegt)**

#### **QuarkXPress** Adobe Indesign Adobe Illustrator Adobe Photoshop Corel Draw X5 **Bevorzugte Dateiformate:** EPS, TIFF, JPG, PDF X3 **Dokumentschriften:** in Vektoren umwandeln **Bevorzugte Bildauflösung:** Euroskala 300 dpi Volltonfarben bevorzugt Vektoren oder min. 1.200 dpi **Bevorzugter Farbmodus:**

**Vorhandene Programme:**

CMYK, Pantone, HKS

**Stanze** 

Fond

#### **Beschnitt** 3 mm

**Griff** 

## **Fächer (rund) ca. 18 x 18 cm**

**(in Originalgröße angelegt)**

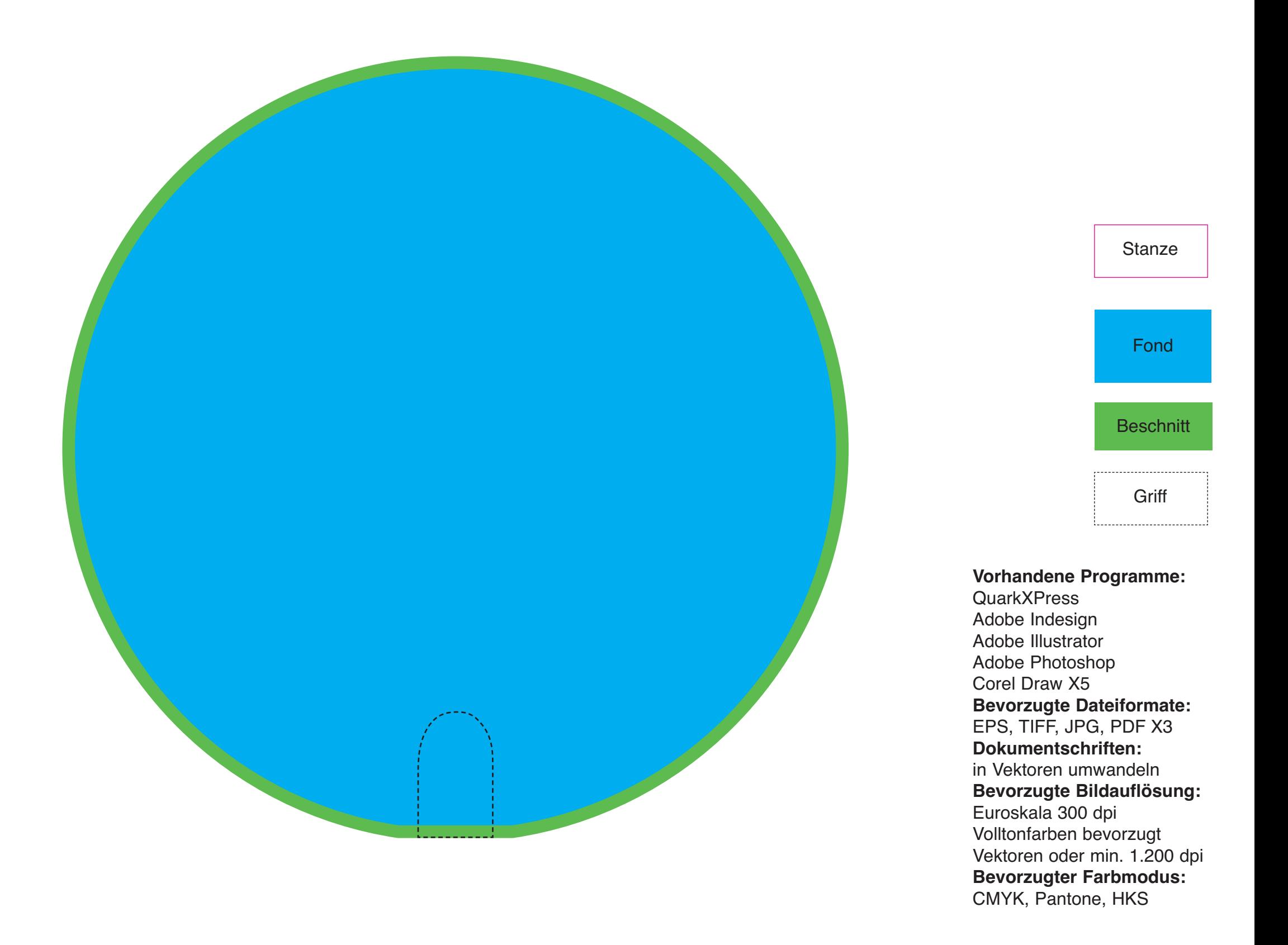

# **Fächer (Dreieck) ca. 15,8 x 14 cm**

**(in Originalgröße angelegt)**

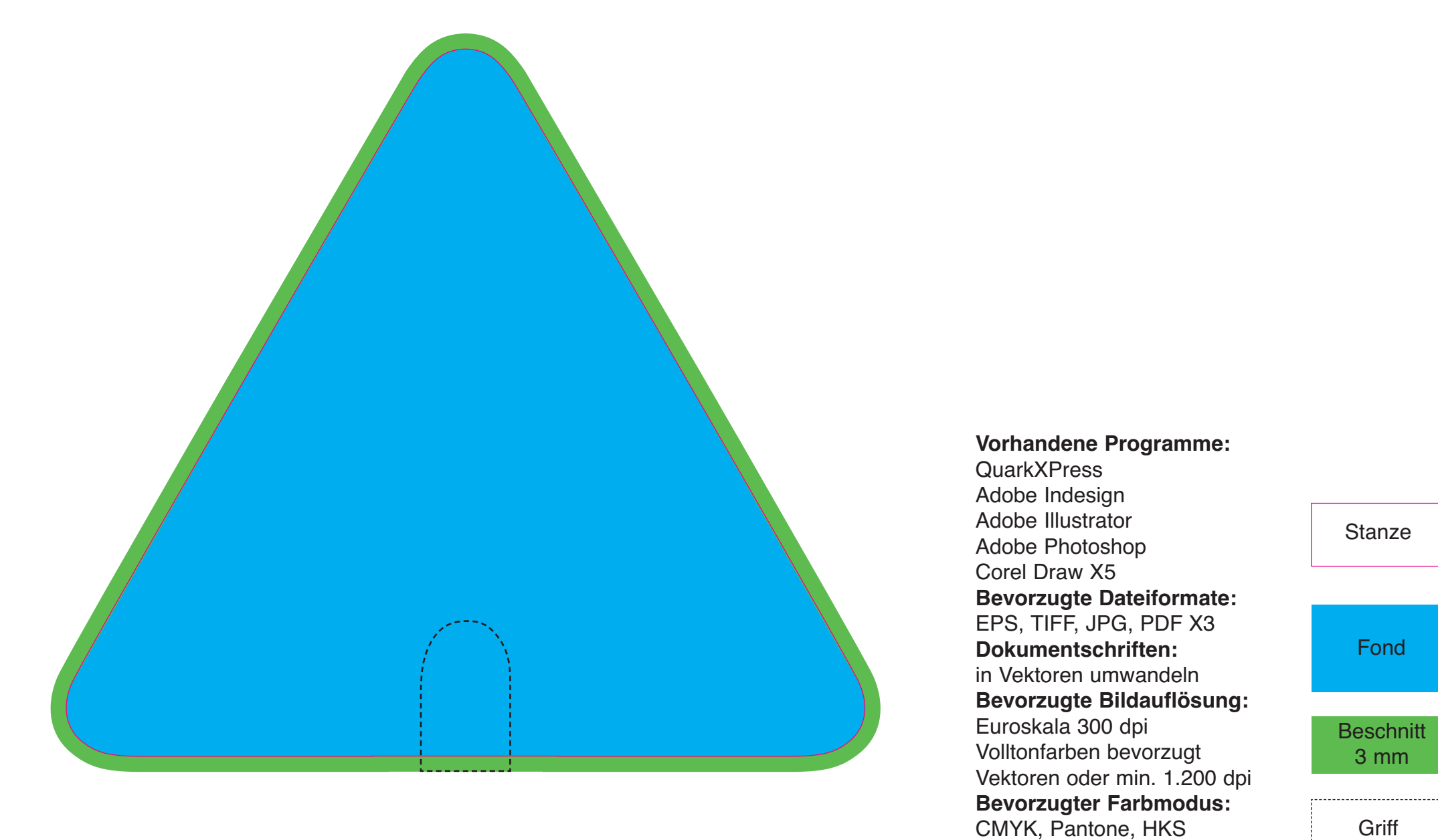

**Griff** 

## **Fächer (Herz) ca. 15,8 x 13,6 cm**

**(in Originalgröße angelegt)**

◈

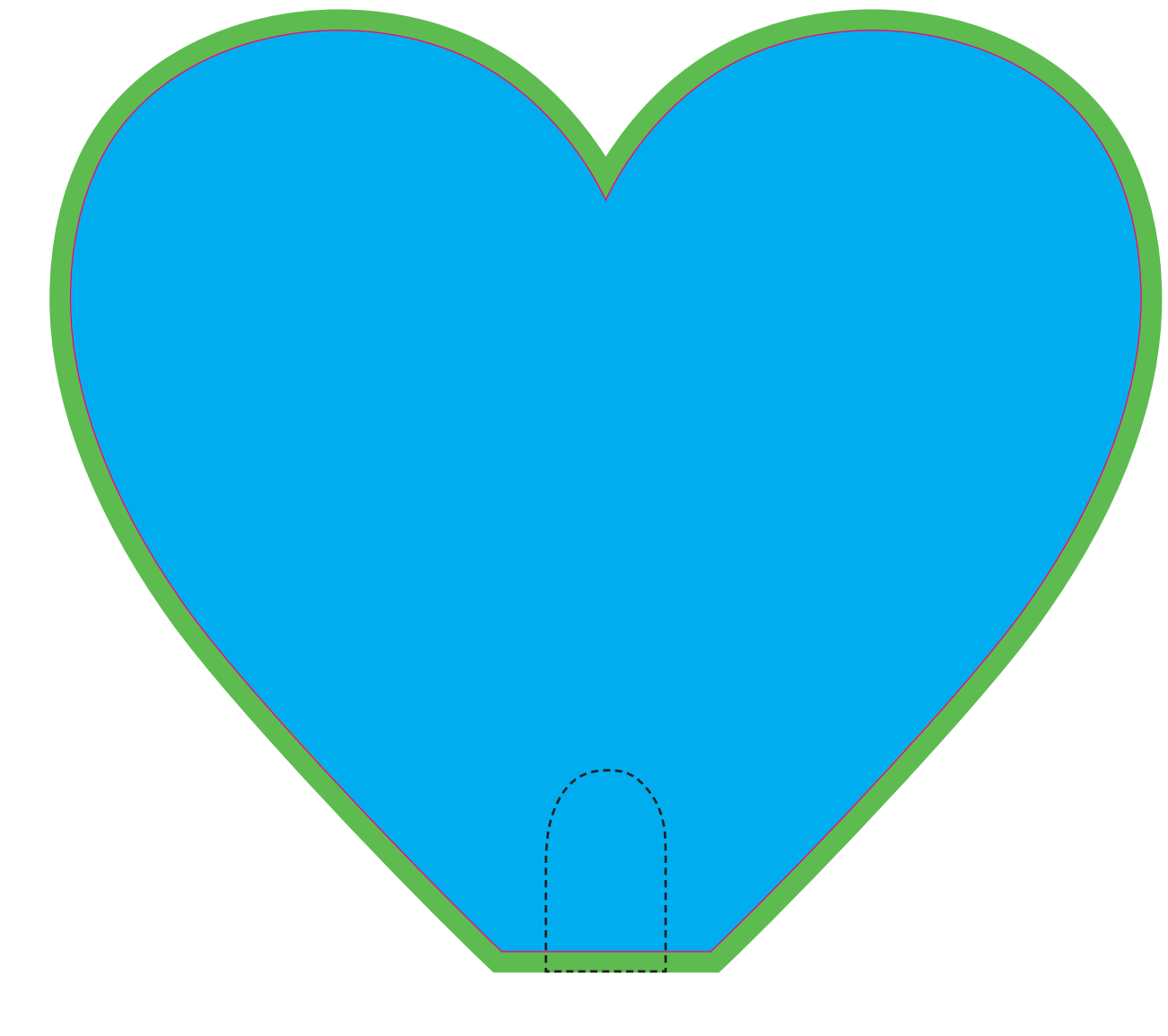

**Vorhandene Programme:** QuarkXPress Adobe Indesign Adobe Illustrator Adobe Photoshop Corel Draw X5 **Bevorzugte Dateiformate:** EPS, TIFF, JPG, PDF X3 **Dokumentschriften:** in Vektoren umwandeln **Bevorzugte Bildauflösung:** Euroskala 300 dpi Volltonfarben bevorzugt Vektoren oder min. 1.200 dpi **Bevorzugter Farbmodus:** CMYK, Pantone, HKS

**Stanze** 

Fond

**Beschnitt** 3 mm

**Griff** 

# **Fächer (Octagon) ca. 15,8 x 15,8 cm**

**(in Originalgröße angelegt)**

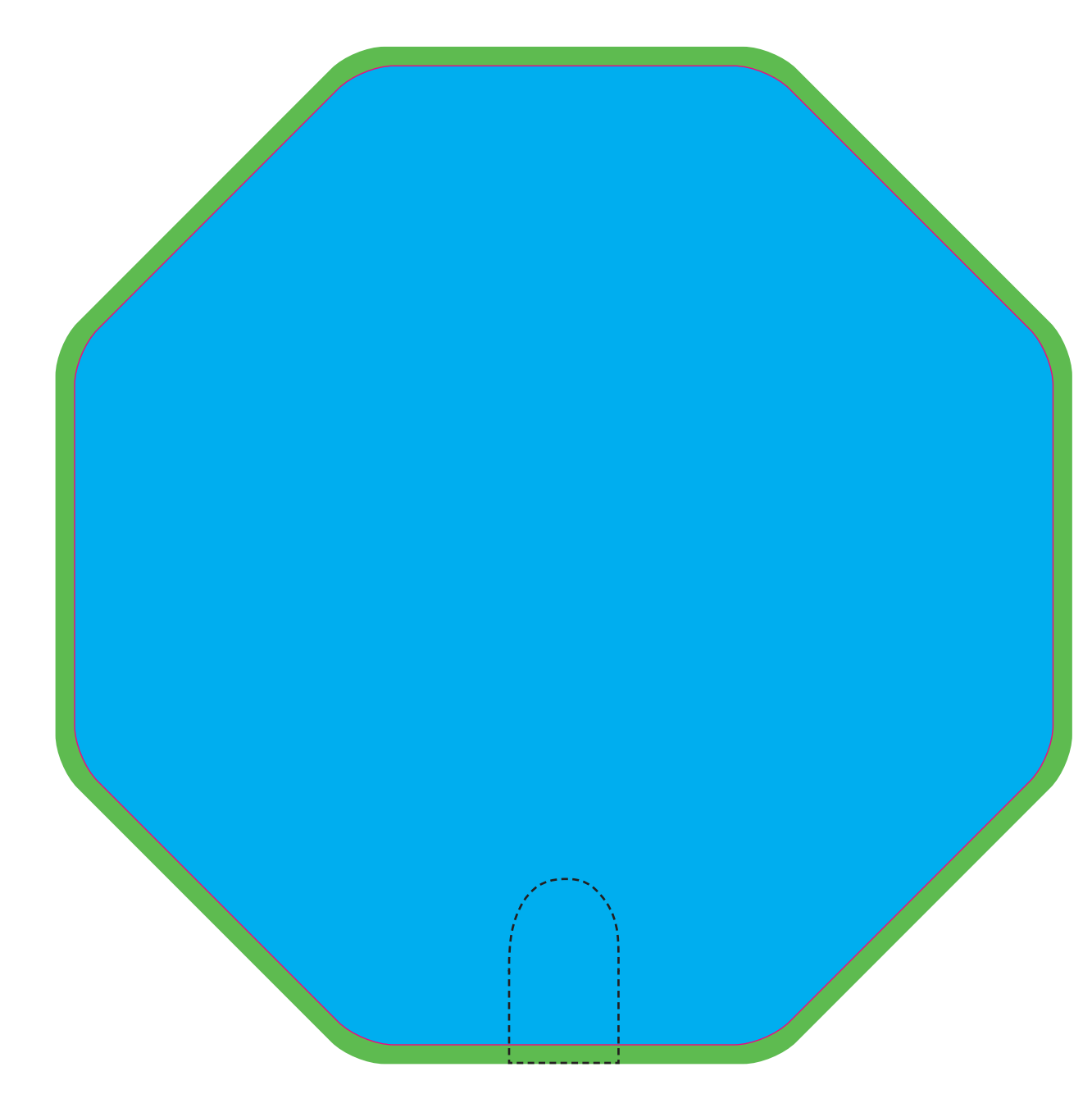

#### **Vorhandene Programme: QuarkXPress** Adobe Indesign Adobe Illustrator Adobe Photoshop Corel Draw X5 **Bevorzugte Dateiformate:** EPS, TIFF, JPG, PDF X3 **Dokumentschriften:** in Vektoren umwandeln **Bevorzugte Bildauflösung:** Euroskala 300 dpi Volltonfarben bevorzugt

Vektoren oder min. 1.200 dpi **Bevorzugter Farbmodus:** CMYK, Pantone, HKS

#### **Stanze**

Fond

#### **Beschnitt** 3 mm

**Griff**